## University of Washington, CSE 190 M, Spring 2009 Section 9: Query as Folk (Databases/SQL) Tuesday, May 26, 2009

section idea/code by Sylvia Tashev and Stefanie Hatcher

Today we will develop several SQL queries against the world and simpsons databases.

□ Show Answers

### world Database Queries:

Write an SQL query to answer each of the following questions. Recall the world database:

#### countries

| code | name        | continent | independence_year | population | gnp      | head_of_state |  |
|------|-------------|-----------|-------------------|------------|----------|---------------|--|
| AFG  | Afghanistan | Asia      | 1919              | 22720000   | 5976.0   | Mohammad Omar |  |
| NLD  | Netherlands | Europe    | 1581              | 15864000   | 371362.0 | Beatrix       |  |
|      |             |           |                   |            |          |               |  |

cities languages

| id   | name        | country_code | district   | population |
|------|-------------|--------------|------------|------------|
| 3793 | New York    | USA          | New York   | 8008278    |
| 1    | Los Angeles | USA          | California | 3694820    |
|      |             |              |            |            |

| country_code | language | official | percentage |
|--------------|----------|----------|------------|
| AFG          | Pashto   | Т        | 52.4       |
| NLD          | Dutch    | Т        | 95.6       |
|              |          |          |            |

- 1. What languages are spoken in the United States (country\_code 'USA')? Show the language and the percentage. Order by percentage from largest to smallest.
- 2. List all of the official languages spoken around the world in alphabetical order.
- 3. What country/countries use English as their exclusive language? (Hint: Use the percentage.)
- 4. List the names of all countries in Antarctica.
- 5. What countries have a life expectancy of 78 years or more? List the county names and life expectancies, sorted by greatest to least life expectancy.
- 6. List all continents and all regions within them. Make it easy to see regions for each contient.
- 7. Which countries received their independence before 0 AD? Show both the name and the year. (Hint: BC years are negative values.)
- 8. Which countries have the same local name as their official name? Show them in sorted order.
- 9. What countries have the word "Republic" as part of their name?
- 10. What countries have a monarchy as their form of government?
- 11. List all countries in Europe, Oceania, and Antarctica, sorted by continent.
- 12. Which countries have a GNP between \$10,000 AND \$50,000?
- 13. List the countries whoose names start with either A or B.
- 14. Which countries have the densest population (population divided by surface area)? Show the densest ones at the top.

## simpsons Database Queries:

Write an SQL query to answer each of the following questions. Recall the simpsons database:

students

| Students |          |                  |  |
|----------|----------|------------------|--|
| id       | name     | email            |  |
| 123      | Bart     | bart@fox.com     |  |
| 456      | Milhouse | milhouse@fox.com |  |
| 888      | Lisa     | lisa@fox.com     |  |
| 404      | Ralph    | ralph@fox.com    |  |

#### teachers

| teachiero |           |  |  |
|-----------|-----------|--|--|
| id        | name      |  |  |
| 1234      | Krabappel |  |  |
| 5678      | Hoover    |  |  |
| 9012      | Stepp     |  |  |
|           |           |  |  |

#### courses

| id    | name                  | teacher_id |
|-------|-----------------------|------------|
| 10001 | Computer Science 142  | 1234       |
| 10002 | Computer Science 143  | 5678       |
| 10003 | Computer Science 190M | 9012       |
| 10004 | Informatics 100       | 1234       |

#### grades

| 5-44-00    |           |       |  |
|------------|-----------|-------|--|
| student_id | course_id | grade |  |
| 123        | 10001     | B-    |  |
| 123        | 10002     | С     |  |
| 456        | 10001     | B+    |  |
| 888        | 10002     | A+    |  |
| 888        | 10003     | A+    |  |
| 404        | 10004     | D+    |  |

- 1. List all grades where a student was given a B- or better.
- 2. List all of the grades given in the course Computer Science 190M (2 Steps). You'll need to find out 190M's id number first.
- 3. List the names of all students that took Computer Science 143 (3 Steps). You'll need to find out 143's id number and the students' id numbers first.

## Viewing a Query in PHP:

Now let's write a page that displays the result of a query in PHP. Start from the following files:

• cities.php (initial HTML/CSS code)

Click the following image to run our sample solution (solution source code):

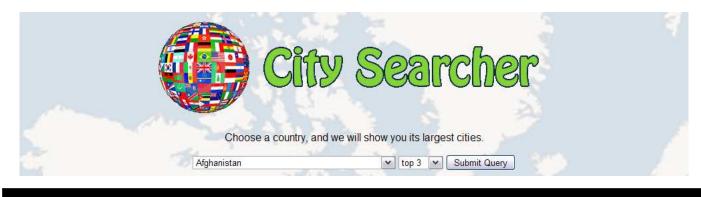

# **Top 3 Biggest Cities**

| City        | Population |
|-------------|------------|
| New York    | 8008278    |
| Los Angeles | 3694820    |
| Chicago     | 2896016    |